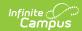

#### **MAP Assessment (Missouri)**

Last Modified on 03/11/2024 8:44 am CDT

Report Logic | Report Editor | Generate the MAP Assessment Pre-Code Extract | Report Layout for MAP Pre-Code Files

Tool Search: MOSIS Extracts

The MAP Spring Assessment Pre-Code file generates pre-code labels for students in grades 3-8 who take the spring Missouri Assessment Program. The MAP Assessment is submitted in January.

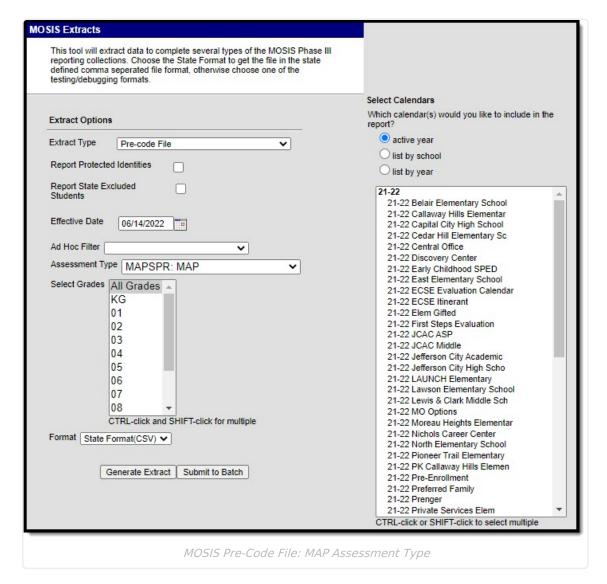

### Report Logic

The roster date is ignored for this extract; meaning, a student who dropped a course still reports on the extract. This also means a student who is not scheduled into any courses for ELA, MATH or SC still reports a record.

Only one homeroom record generates as a result in the extract if the student is scheduled into

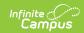

multiple homeroom sections.

- If MAP Sort Option is set to Room Number, the homeroom flag does not need to be selected.
- If the assessment is chosen as MAPSPR, the SORT value is expected. This value is chosen on the Course Section editor.
- If MAP Sort Value 1: Room Number is selected, the room number of the section into which the student is scheduled report.

When the Assessment Subject field on the Course editor is set to ELA, MATH and SC, a record for each subject area reports, if the student is enrolled in a course section with the associated assessment subjects.

- MATH and ELA report for grades 3-12.
- MATH, ELA and SC report for grades 5, 8 and 11.
- SC reports for grades 5, 8 and 11.
- If there is no subject code, the Teacher's first and last name and email address does not report.
- If students meet the reporting population but are not scheduled into a course with a Subject Area of ELA, MAP or SC, one record reports as a blank value.
- When the Subject Code is ELA, MATH and SC but no section has the assessment type of MAPSPR, a record reports for the student but teacher data reports a blank value.

Information does not report if a student's enrollment record is marked as MAP-A in the Enrollments Editor.

Additional records are not returned for students with the same first and last names.

#### **Report Editor**

| Field                                  | Description                                                                                                    |
|----------------------------------------|----------------------------------------------------------------------------------------------------|
| Extract<br>Type                        | Indicates the type of MOSIS Extract being generated. Choose <b>Pre-code File</b> .                                                                                                    |
| Report<br>Protected<br>Identities      | When marked, student identity information (last name, first name, etc.) reports from the Protected Identity Information fields.                                                                                                    |
| Report<br>State<br>Excluded<br>Student | When marked, students who meet the report population requirements but their enrollment record is marked as State Exclude report along with all other records.  When not marked, students marked as State Exclude on their enrollment record are excluded from the report. |
| Effective<br>Date                      | Entered date is used to return students actively enrolled as of that date.                                                                                                    |
| Ad hoc<br>Filter                       | Selection of a filter limits the set of students to only those included in the filter.                                                                                                    |

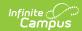

| Field                 | Description                                                                                                    |
|-----------------------|----------------------------------------------------------------------------------------------------|
| Assessment<br>Type    | Determines the pre-code file that generates. Choose MAPSPR: MAP                                                                                                    |
| Select<br>Grades      | Indicates which grade levels are included in the extract. All grade levels can be selected, but the MAP Assessment extract only reports data for students in grades 03-08.                                                                                                    |
| Format                | Determines the program used to display the report. State Format is in CSV - use this option when submitting data to the state. Use the other options or data review and testing - Tab Delimited, HTML, or XML.                                                                                                    |
| Calendar<br>Selection | Indicates from which enrollments are included in the extract. At least one calendar must be selected to generate the report. Calendars can be selected by active year, school name or year.                                                                                                    |
| Report<br>Generation  | The report can be generated immediately using the <b>Generate Extract</b> button. When there is a larger amount of data chosen (several calendars, large date range, etc.), use the <b>Submit to Batch</b> button, which allows the user to choose when the report is generated. See the Batch Queue article for more information. |

# **Generate the MAP Assessment Pre- Code Extract**

- 1. Select the **Pre-code File** option from the **Extract Type** dropdown list.
- 2. Mark the **Report Protected Identities** checkbox, if desired.
- 3. Mark the Report State Excluded Students checkbox, if desired.
- 4. Enter the **Effective Date** in *mmddyy* format or by clicking the calendar icon and selecting a date, if applicable.
- 5. Select an **Ad hoc Filter**, if applicable.
- 6. Select the Assessment Type as MAPSPR: MAP from the dropdown list.
- 7. Select which **Grades** to include in the report.
- 8. Select the desired **Format** of the extract. For submission to MOSIS, select the State Format (CSV). Select any of the other formats for data review prior to submission.
- 9. Select which **Calendar(s)** to include report within the extract. Selecting multiple calendars may impact extract generation times and overall Campus performance.
- 10. Click the **Generate Extract** button or the **Submit to Batch** button. The extract will appear in a separate window in the designated format.

## Report Layout for MAP Pre-Code Files

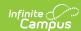

| <b>Element Name</b>                | Description                                                                                                    | Location                                                   |
|------------------------------------|----------------------------------------------------------------------------------------------------|------------------------------------------------------------|
| Collection<br>Version<br>Required  | Indicates the assessment type selected on the extract editor Collection version contains the value YYYYMAPSPR1.0AsmPre where: YYYY = the reporting school year (2010, 2011, etc.).  Alphanumeric, 50 characters | MO State Reporting > MOSIS Extracts                        |
| Current School<br>Year<br>Required | The ending year of the current school year.  Date field, 4 characters (YYYY)                                                                                                    | School Years > End Year  Calendar.endYear                  |
| Reporting District Code Required   | DESE-assigned 6-digit county district code for the district reporting.  Numeric, 6 digits                                                                                                    | District Information > State District Name District.number |

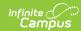

| <b>Element Name</b>                                                                       | Description                                                                                                    | Location                                                                 |
|-------------------------------------------------------------------------------------------|----------------------------------------------------------------------------------------------------|--------------------------------------------------------------------------|
| <b>Reporting</b> School Code  DESE-assigned 6-digit school code for the reporting school. |                                                                                                    | Enrollments > State Reporting Fields > Reporting School; Residing School |
|                                                                                           | Reports the selected code entered on the State Reporting Fields Enrollment editor, if populated.                                                                                                    | Enrollment.reportingSchool Enrollment.residingSchool                     |
|                                                                                           | <ul> <li>If not populated, the Calendar<br/>Type is used to determine the<br/>reported value. If the</li> </ul>                                                                                                    | Calendar > Calendar > Type                                               |
|                                                                                           | Calendar Type Code is AP:<br>Alternative Program School,                                                                                                    | Calendar.type                                                            |
|                                                                                           | all students enrolled in that calendar report the value entered in the Residing                                                                                                    | School > School Org Type; State<br>School Number                         |
|                                                                                           | School field on the State Reporting Enrollment editor.  • If the Reporting School field is                                                                                                    | School.type<br>School.number                                             |
|                                                                                           | not populated and the Calendar Type is not AP, the School Organization Type is used. When the School Organization Type Code is AP: Alternative Program School, all students enrolled in that school report the value entered in the Residing School field on the State Reporting Enrollment editor. |                                                                          |
|                                                                                           |                                                                                                    |                                                                          |
|                                                                                           | <ul> <li>If the Reporting School field is<br/>not populated and the<br/>Calendar Type is not AP and<br/>the School Organization Type</li> </ul>                                                                                                    |                                                                          |
|                                                                                           | is not AP, the Reporting School reports from the State School Number.                                                                                                    |                                                                          |
|                                                                                           | Numeric, 6 digits*                                                                                                    |                                                                          |
|                                                                                           | *Note: while this report displays<br>the full 6 digit school code, the<br>state only accepts 4 and this value<br>will need to be manually adjusted                                                                                                    |                                                                          |
|                                                                                           | before submitting to the state.                                                                                                    |                                                                          |

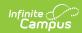

| <b>Element Name</b>       | Description                                                                                                    | Location                                                                                                    |
|---------------------------|----------------------------------------------------------------------------------------------------|----------------------------------------------------------------------------------------------------|
| State ID Required         | State-assigned student identifier.  Numeric, 10 digits                                                                                                    | Demographics > Person Identifiers > State ID  Person.stateID                                                                                                    |
| Local Student ID Optional | School-assigned student identifier.  Numeric 20 digits                                                                                                    | Demographics > Person Identifiers > Student Number  Person.studentNumber                                                                                        |
| Last Name<br>Required     | Legal last name as it appears on the student's birth certificate.  When the Report Protected Identities checkbox is marked on the report editor, the student's last name reports from the Legal Last Name field if populated.                                 | Demographics > Person Information > Last Name  Identity.lastName  Identities > Protected Identity Information > Legal Last Name                                 |
|                           | Alphanumeric, 50 characters                                                                                                    | Identity.legalLastName                                                                                                    |
| First Name<br>Required    | Legal first name as it appears on the student's birth certificate.  When the Report Protected Identities checkbox is marked on the report editor, the student's first name reports from the Legal First Name field if populated.  Alphanumeric, 30 characters | Demographics > Person Information > First Name  Identity.firstName                                                                                              |
|                           |                                                                                                    | Identities > Protected Identity Information > Legal First Name Identity.legalFirstName                                                                          |
| Middle Name Optional      | Legal middle Name as it appears on the birth certificate.  When the Report Protected Identities checkbox is marked on the report editor, the student's middle name reports from the Legal Middle Name field if populated.                                     | Demographics > Person Information > Middle Name  Identity.middleName  Identities > Protected Identity Information > Legal Middle Name  Identity.legalMiddleName |
|                           | Alphanumeric, 30 characters                                                                                                    |                                                                                                    |

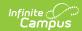

| <b>Element Name</b>                | Description                                                                                                    | Location                                                   |
|------------------------------------|----------------------------------------------------------------------------------------------------|------------------------------------------------------------|
| Suffix<br>Optional                 | Generational indication (Jr., III, etc.) part of the name, if any.                                                              | Demographics > Person Information > Suffix                 |
|                                    | When the Report Protected Identities checkbox is marked on                                                                      | Identity.suffix                                            |
|                                    | the report editor, the student's middle name reports from the Legal Suffix field if populated.                                  | Identities > Protected Identity Information > Legal Suffix |
|                                    | Alphanumeric, 10 characters                                                                                                    | Identity.legalSuffix                                       |
| Date of Birth<br>Required          | Student's birth date as it appears on the birth certificate.                                                                    | Demographics > Person Information > Birth Date             |
|                                    | Date field, 10 characters                                                                                                    | Identity.birthdate                                         |
| Student Grade<br>Level<br>Required | Grade level of enrollment at the time data is being submitted, unless otherwise specified.                                      | Enrollments > General Enrollment Information > Grade       |
|                                    | Alphanumeric, 2 characters                                                                                                    | GradeLevel.stateGrade<br>Enrollment.grade                  |
| <b>Gender</b> <i>Required</i>      | Reports the student's gender. When the Report Protected Identities checkbox is marked on                                        | Demographics > Person Information > Gender                 |
|                                    | the report editor, the student's gender reports from the Legal First Name field if populated.  Alphabetic, 1 character (M or F) | Identity.gender                                            |
|                                    |                                                                                                    | Identities > Protected Identity Information > Legal Gender |
|                                    |                                                                                                    | Identity.legalGender                                       |
| Race/Ethnicity Required            | The student's defined race/ethnicity.                                                                                           | Demographics > Person Information > Race/Ethnicity         |
|                                    | Alphanumeric, 2 characters                                                                                                    | Identity.raceEthnicity                                     |
| <b>Assessment</b> Required         | For students marked as MAP-A on<br>their enrollment editor, MAPA<br>reports; for all other students,<br>MAPSPR reports.         | Data not stored                                            |
|                                    | Alphanumeric, 6 characters                                                                                                    |                                                            |

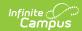

| Element Name                         | Description                                                                                                    | Location                                                            |
|--------------------------------------|----------------------------------------------------------------------------------------------------|---------------------------------------------------------------------|
| <b>TestMethod</b> <i>Conditional</i> | Reports a value of PENPAP or ONLINE when selection the MAP Sort field on the Section Editor.  Alphanumeric, 6 characters                                                                                                    | Course > Section > Section Editor > Test Method Section.testMethod  |
| ED First Name Conditional            | Reports the active primary teacher's first name as of the report end date entered on the extract editor who is administering the assessment. If no end date is selected, the most recent Primary Teacher record associated with the section reports.  This field reports when the Course Assessment Subject is ELA, LEP/ELL, MATH or SC, and when the Course Section Assessment Type is MAPSPR.  If the teacher's first name is blank, this field reports blank, but an overall record still reports.  If the student does not have any courses where the Subject Area is ELA, LEP/ELL, MATH or SC, one record for the student reports but this field, ED Last Name field and the Examiner Email field are blank.  Alphanumeric, 60 characters | Course > Section > Staff History > Primary Teacher  Section.teacher |

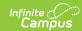

| <b>Element Name</b>         | Description                                                                                                    | Location                                                            |
|-----------------------------|----------------------------------------------------------------------------------------------------|---------------------------------------------------------------------|
| ED Last Name<br>Conditional | Reports the active primary teacher's last name as of the report end date entered on the extract editor who is administering the assessment. If no end date is selected, the most recent Primary Teacher record associated with the section reports.  This field reports when the Course Assessment Subject is ELA, LEP/ELL, MATH or SC, and when the Course Section Assessment Type is MAPSPR.  If the teacher's first name is blank, this field reports blank, but an overall record still reports.  If the student does not have any courses where the Subject Area is ELA, LEP/ELL, MATH or SC, one record for the student reports but this field, ED Last Name field and the Examiner Email field are blank.  Alphanumeric, 60 characters | Course > Section > Staff History > Primary Teacher  Section.teacher |
|                             | Alphanumeric, 60 characters                                                                                                    |                                                                     |

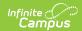

| Element Name                   | Description                                                                                                    | Location                                                                      |
|--------------------------------|----------------------------------------------------------------------------------------------------|-------------------------------------------------------------------------------|
| Subject<br>Conditional         | Subject for which the student is assessed. See the Reporting Logic for the Subject Field above for setup options.  Reports either ELA, MAP or SC based on the assigned Assessment Subject on the Course editor.  • Codes ELA and MAP report up to two records for students in grades 03-12.  • Codes ELA, MAP and CS report up to three records for students in grades 05, 08 and 11.  • If the student does not have any courses where the subject area is ELA, MAP or SC, a blank value reports.  Alphanumeric, 6 characters | Course > Custom Data Elements > Assessment Subject  Courses.assessmentSubject |
| Period<br>Conditional          | Period in which the instruction took place. This only reports for EOCFAL, EOCSUM and EOCSPR assessments.  Alphanumeric, 2 characters                                                                                                    | Course > Section > Section Editor > Schedule Placement  Period.Name           |
| <b>Sort</b> <i>Conditional</i> | Indicates how the labels are sorted.  • If Assessment Type is MAPSR and section.mapSort is 2, this field reports the section.teacherDisplay  • If Assessment Type is MAPSR and section.mapSort is 1, this field reports room.Name.  Alphanumeric, 40 characters                                                                                                    | Assessment > Precode > MAP Sort  Section.mapSort                              |

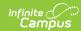

| <b>Element Name</b> | Description                                                                                                    | Location                                                           |
|---------------------|----------------------------------------------------------------------------------------------------|--------------------------------------------------------------------|
| Examiner Email      | Reports the active primary teacher's email address as of the report end date for who is administering the assessment.  If no end date is selected, the latest Primary Teacher record associated with the section reports. If there is no Primary Teacher for the section, any teacher assigned to the section who is active on the end date in | Demographics > Personal Contact Information > Email  Contact.email |
|                     | the extract editor reports.  If no end date is selected, the latest teacher record associated with the section reports.  This field reports blank if the student does not have any courses where the subject area is ELA, MAP or SC.  Alphanumeric, 60 characters                                                                              |                                                                    |